## 10 スポーツ施設の役割及び特性の活かし方について

## (4) 施設の魅力向上や新たな利用者獲得について

私たちは、本施設の指定管理者として業務を開始した平成29年の5月に、本施設の多目的グラウンドに夜 間照明設備を導入し、本施設に新たな施設価値を創出するとともに、利用者からの要望が高かった本施設の 夜間利用を可能にしたことにより、本施設の大幅な利用者増・利用者サービスの拡充を実現しました。 本施設に夜間照明設備を設置するにあたり、地域住民の方々のご理解を得るため、事前に各地元自治会を訪 問し、夜間の運用方法のご説明や利用者の交通ルールなどについて意見交換しながら、夜間の運用ルールを 設定するとともに、設置後も定期的に地元自治会と対話する場をつくり、ご理解を得るなど、情報共有しな がら、本施設の夜間運用を行っています。

また、従前は利用されていなかったクラブハウス内2階の旧レストラン・スペースを改修し、リニューアル 後は、「アクティブルーム」として、市民の健康づくり·体力づくりの場として利活用するほか、市民を対象に したカルチャー教室や卓球教室、体力測定会などを開催し、本施設の魅力向上を図ってきました。

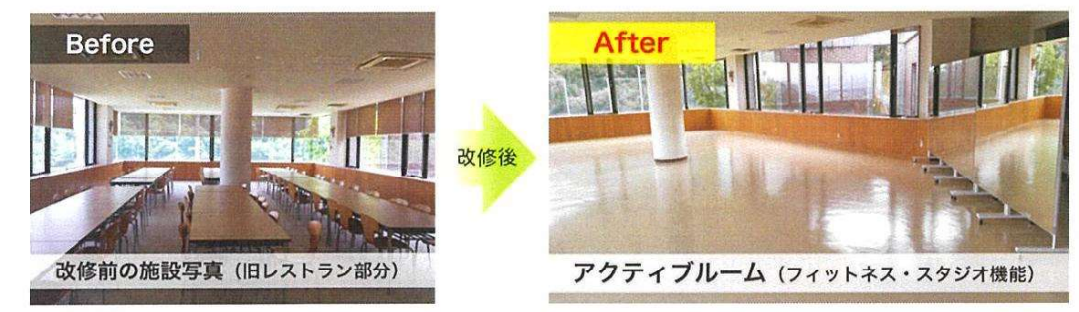

## ◆ 夜間照明設備の導入による施設の魅力向上

私たちは、施設の魅力向上を図るため、指定管理者受託後に本施設に夜 間照明設備を導入し、多目的グラウンドの夜間利用を可能にしました。 本施設に設置した夜間照明設備は、Jリーグのセレッソ大阪や川崎フロン ターレ、FC東京、コンサドーレ札幌など、プロサッカーチームの練習場 等でも使用されている有名メーカー「株式会社ソディック」の最新型のL ED照明(40.000時間の長寿命)であり、従来の水銀灯に比べ、消費電力 も最大約75%削減されるほか、スイッチ一つで一瞬にして点灯・消灯で きるので、利便性が高く、高品質で環境にも適した製品です。

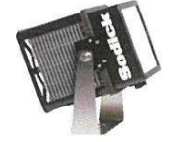

【LED大光量型 投光器】

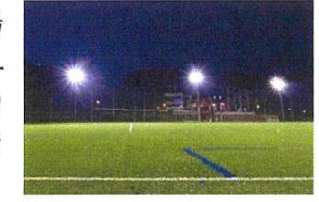

このような夜間照明設備の導入により、学校や会社でこれまで本施設を利用できなかった学生や社 今人の方々など、新たな利用者を獲得し、本施設の魅力向上・大幅な利用者増に貢献しました。 尚、夜間照明設備は、割賦契約終了後に宝塚市に無償譲渡し、宝塚市の財産にしました

## ◆ 新たな利用者の獲得に向けた取り組み

前述しましたが、次期指定期間に向けた新たな取り組みとして、市と協議の上、テニスコートに夜 間照明設備(LED照明)を導入し、多目的グラウンド同様に夜間におけるテニスコートの利用率を 高めることで、施設稼働率の向上と利用者増を図っていきたいと考えています。 テニスコートに夜間照明設備を設置することにより、多目的グラウンドの利用者だけではなく、テ ニスコートの利用者も夜間利用が可能となり、仕事などで平日は利用できなかった社会人の方々 も、仕事後にテニスコートを利用することができ、新たな利用者の獲得と施設の魅力向上につなが ると考えています。そして、さらなる高みを目指し、次期指定期間についても、本施設の利用促進 に向けて積極的に取り組み、施設の存在価値を高めていきます。